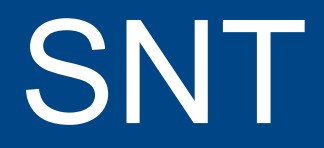

Lycée Emmanuel Mounier à Angers 1/21

- 1. Analyse du nom
- 2. Pourquoi cette matière ?
- 3. Que va-t-on faire ?
- 4. Comment va-t-on faire ?

#### 1. Analyse du nom

2. Pourquoi cette matière ?

3. Que va-t-on faire ?

4. Comment va-t-on faire ?

● Sciences *Numériques* et Technologie = un drôle de nom

- Sciences *Numériques* et Technologie = un drôle de nom
- Que signifie l'adjectif « *numérique* » ?

- Sciences *Numériques* et Technologie = un drôle de nom
- Que signifie l'adjectif « *numérique* » ?

Qui relève des nombres ; qui se fait avec des nombres, est représenté par un nombre (Larousse)

- Sciences *Numériques* et Technologie = un drôle de nom
- Que signifie l'adjectif « *numérique* » ?

Qui relève des nombres ; qui se fait avec des nombres, est représenté par un nombre (Larousse)

● Et « *le monde numérique* » ou « *le numérique* » (au sens large) ?

- Sciences *Numériques* et Technologie = un drôle de nom
- Que signifie l'adjectif « *numérique* » ?

Qui relève des nombres ; qui se fait avec des nombres, est représenté par un nombre (Larousse)

● Et « *le monde numérique* » ou « *le numérique* » (au sens large) ?

L'ensemble des activités qui ont été modifiées par la « numérisation » de l'information

- Sciences *Numériques* et Technologie = un drôle de nom
- Quelles activités/secteurs sont aujourd'hui numérisé(e)s ?

- Sciences *Numériques* et Technologie = un drôle de nom
- Quelles activités/secteurs sont aujourd'hui numérisé(e)s ?
	- Tou(te)s (ou presque)
		- **Communication** : Internet, tél. portable, tél. gratuit
		- **Audio-visuel** : MP3, photo/vidéo numérique, TNT, TVHD
		- **Commerce** : en ligne
		- **Cartographie** : cartes & photos interactives
		- **Transports** : GPS, pilotage, sécurité
		- **Industrie** : gestion, outillage, CAO, travail à distance
		- **Sciences** : modélisation et expérimentation numérique
		- **Médecine** : imagerie numérique, chirurgie robotique

- *Sciences* Numériques et Technologie = un drôle de nom
- Finalement, le « numérique » est-il vraiment une « science » ? Ne s'applique-t-il qu'aux « sciences » ?

- *Sciences* Numériques et Technologie = un drôle de nom
- Finalement, le « numérique » est-il vraiment une « science » ? Ne s'applique-t-il qu'aux « sciences » ?

Non. Il n'y a qu'à regarder la liste des activités citées dans le transparent précédent !

- Sciences Numériques et Technologie = un drôle de nom
- Mais au fait, que veut dire la « numérisation de l'information » ?

- Sciences Numériques et Technologie = un drôle de nom
- Mais au fait, que veut dire la « numérisation de l'information » ?

Autrefois : dépendance information / support

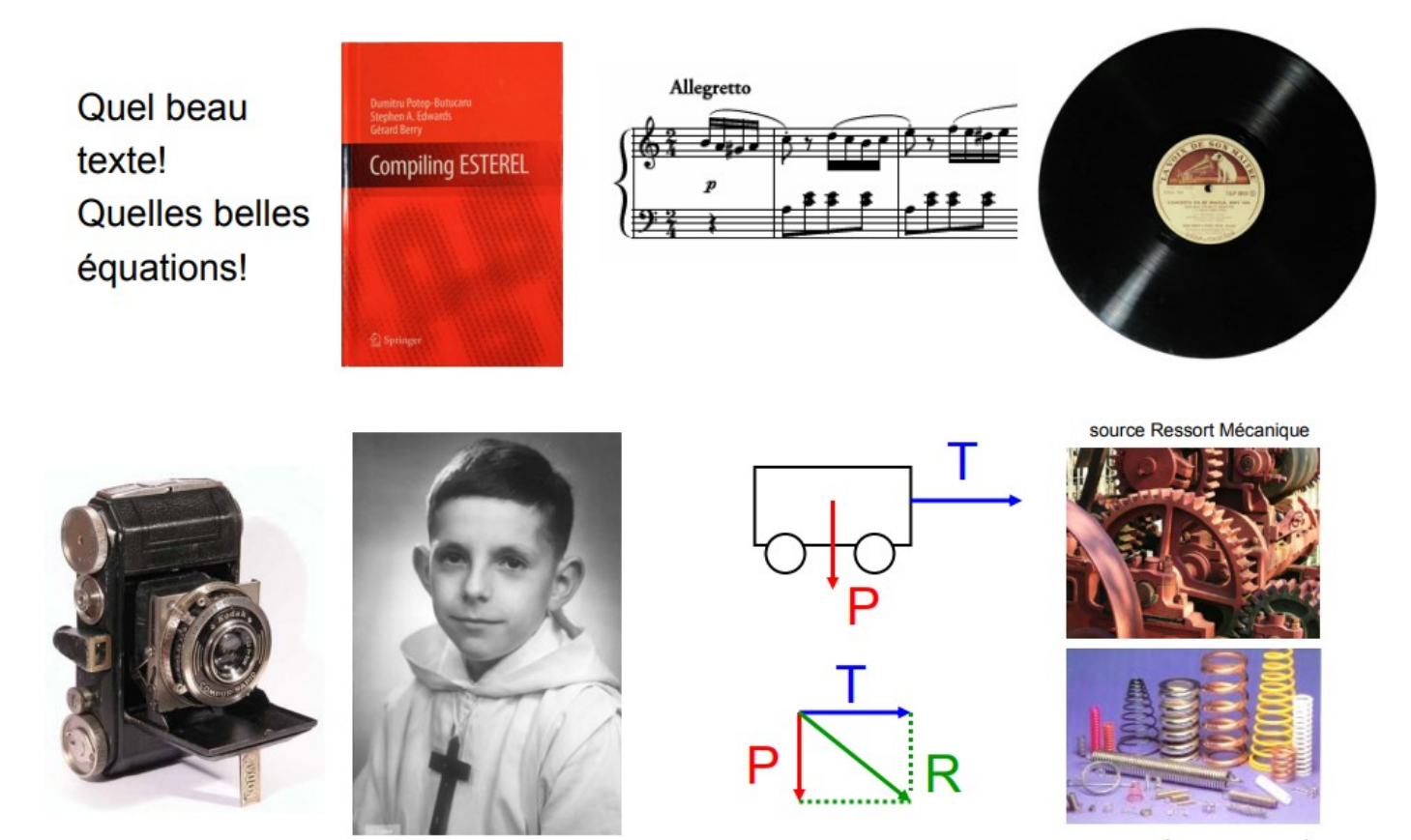

- Sciences Numériques et Technologie = un drôle de nom
- Mais au fait, que veut dire la « numérisation de l'information »?

#### Maintenant : indépendance et convergence

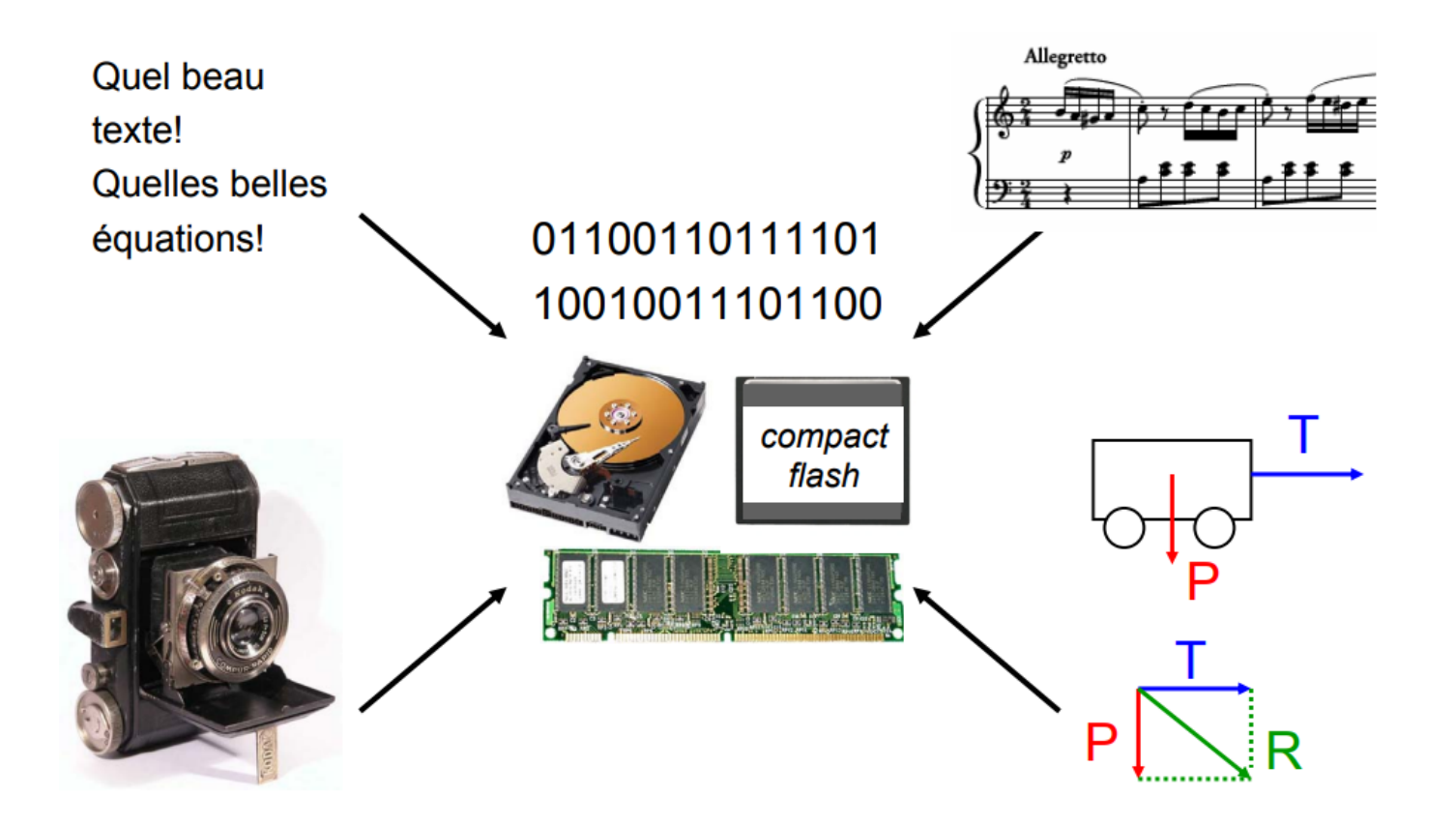

- Sciences Numériques et Technologie = un drôle de nom
- Mais au fait, que veut dire la « numérisation de l'information » ?

... sans abandon exagéré

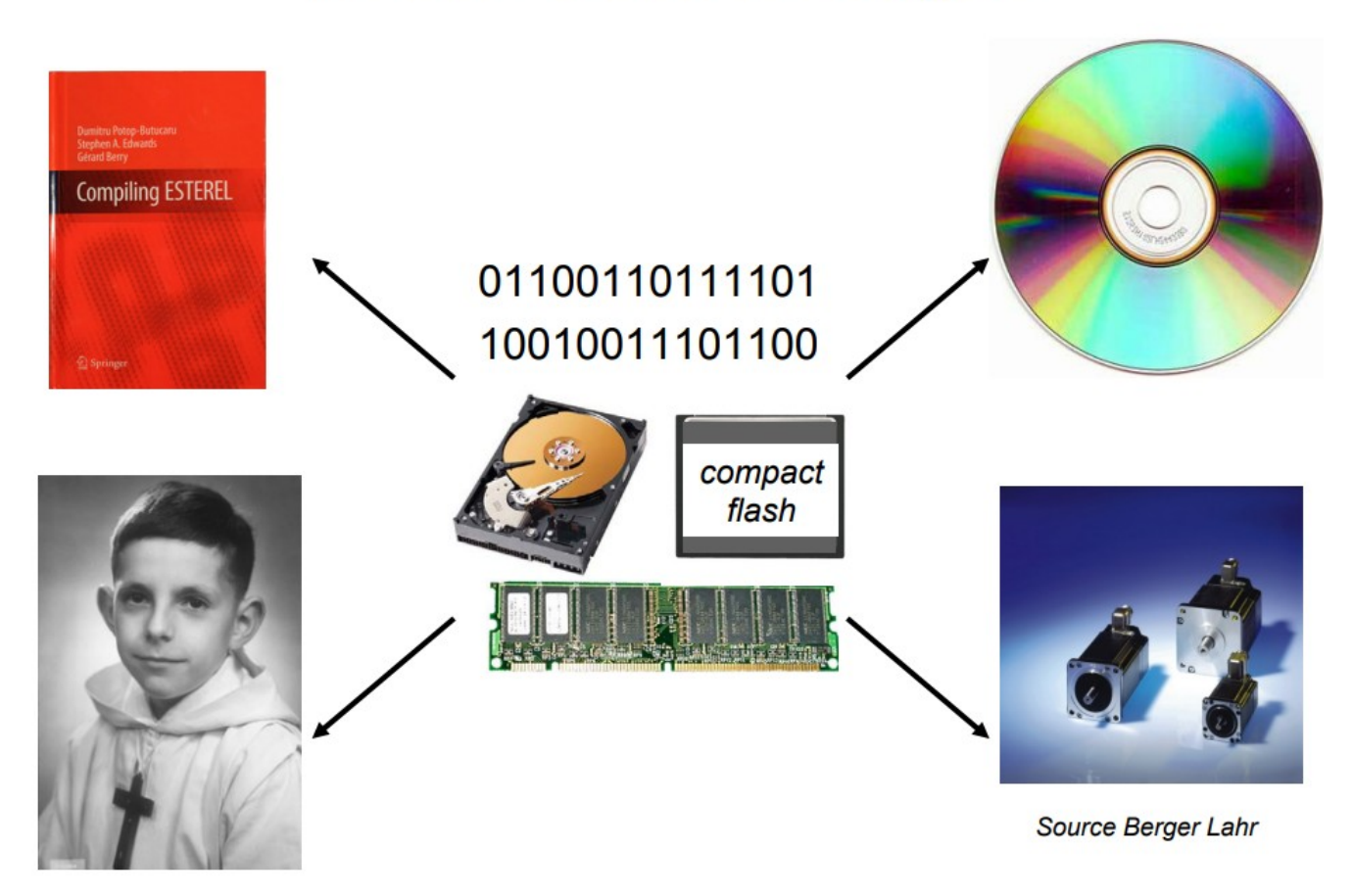

- Sciences Numériques et Technologie = un drôle de nom
- Mais au fait, que veut dire la « numérisation de l'information » ?

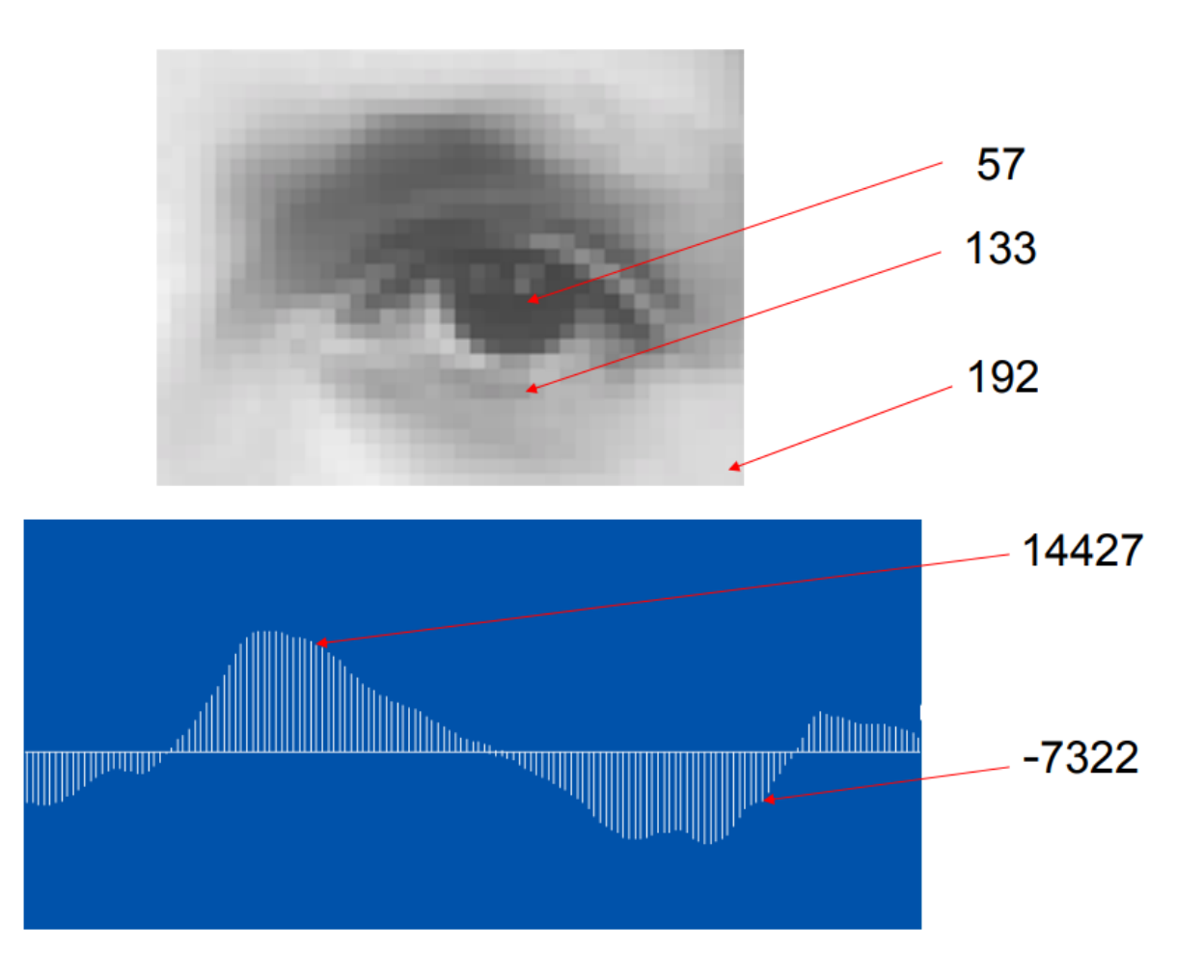

- Sciences Numériques et Technologie = un drôle de nom
- Quelle est la véritable *science* qui traite ces nombres ?

- Sciences Numériques et Technologie = un drôle de nom
- Quelle est la véritable *science* qui traite ces nombres? L'informatique ! ( = science du traitement automatique de

l'information numérique )

- Sciences Numériques et Technologie = un drôle de nom
- Quelle est la véritable *science* qui traite ces nombres? L'informatique ! ( = science du traitement automatique de l'information numérique )
- Que peut-on faire avec ces **données** numériques ?

- Sciences Numériques et Technologie = un drôle de nom
- Quelle est la véritable *science* qui traite ces nombres? L'informatique ! ( = science du traitement automatique de l'information numérique )
- Que peut-on faire avec ces **données** numériques ? Leur appliquer des **algorithmes** ! (= méthodes de calculs) Qui sont traduits dans des **langages** pour être exécutés par des **machines**.

- Sciences Numériques et Technologie = un drôle de nom
- Pourquoi ce nom?

- Sciences Numériques et Technologie = un drôle de nom
- Pourquoi ce nom?

Bonne question…

- Sciences Numériques et Technologie = un drôle de nom
- Pourquoi ce nom?

Bonne question…

• Une proposition de phrase pour résumer la matière :

- Sciences Numériques et Technologie = un drôle de nom
- Pourquoi ce nom?

Bonne question…

• Une proposition de phrase pour résumer la matière :

- Sciences Numériques et Technologie = un drôle de nom
- Pourquoi ce nom?

Bonne question…

• Une proposition de phrase pour résumer la matière :

**« Découvrir l'informatique pour comprendre le monde numérique »**

• « Découvrir » car cela reste de la culture générale

- 1. Analyse du nom
- 2. Pourquoi cette matière ?
- 3. Que va-t-on faire ?
- 4. Comment va-t-on faire ?

## Pourquoi cette matière ?

- Rappel (avant en France) :
	- La littératie suffisait = savoir correctement *se servir de* l'informatique
	- En sortant du système scolaire secondaire, un élève français avait fait environ 0 heure d'informatique
	- Puis l'informatique est réapparue (à p. de 2012)... mais pas pour tout le monde !
- Donc pourquoi SNT?
	- Pour que le citoyen (enfant et adulte) comprenne le fonctionnement du « monde numérique » afin de ne plus subir les situations
	- Pour comprendre la pensée informatique puisque celle-ci joue un rôle de plus en plus central dans la vie et dans beaucoup de métiers

- 1. Analyse du nom
- 2. Pourquoi cette matière ?
- 3. Que va-t-on faire ?
- 4. Comment va-t-on faire ?

- Idée : découvrir l'informatique en partant du monde des élèves
- Organisation autour de 7 thèmes et de 2 notions transversales (la programmation et les impacts)
- Objectifs :
	- Donner des repères historiques
	- Comprendre le fonctionnement
	- S'interroger sur les impacts

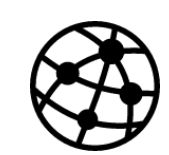

Internet

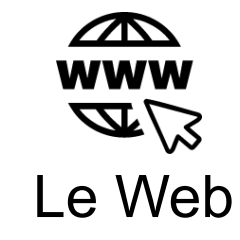

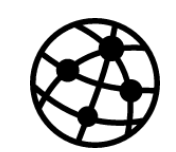

Internet

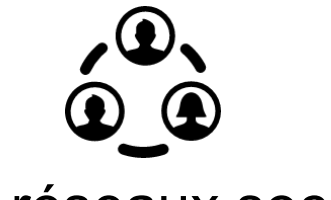

Les réseaux sociaux

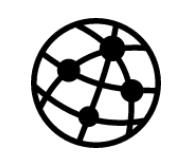

Le Web

**WWW**  $\mathcal{A}\mathcal{Z}$ 

Internet

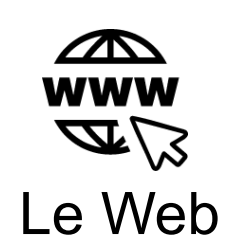

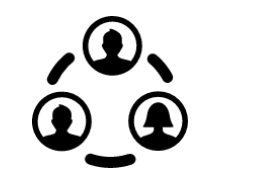

Les réseaux sociaux

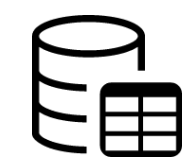

Les données structurées et leur traitement

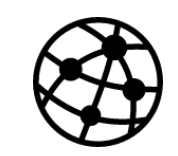

Internet

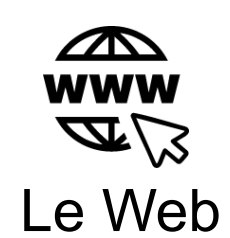

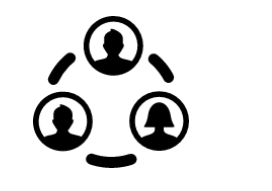

Les réseaux sociaux

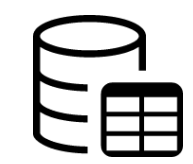

Les données structurées et leur traitement

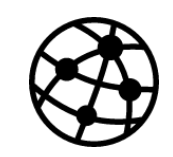

Internet

#### **Découvrir l'informatique pour comprendre le monde numérique**

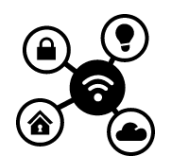

Informatique embarquée et objets connectés

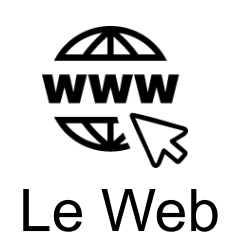

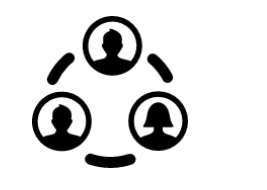

Les réseaux sociaux

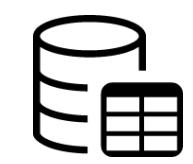

Les données structurées et leur traitement

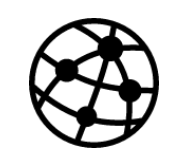

Internet

#### **Découvrir l'informatique pour comprendre le monde numérique**

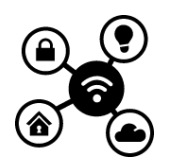

Informatique embarquée et objets connectés

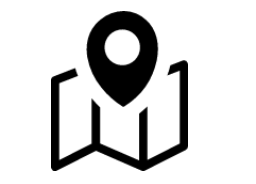

Localisation, cartographie et mobilité

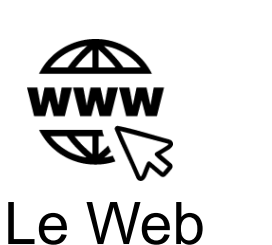

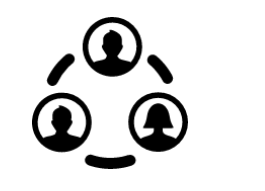

Les réseaux sociaux

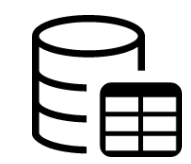

Les données structurées et leur traitement

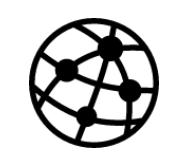

Internet

#### **Découvrir l'informatique pour comprendre le monde numérique**

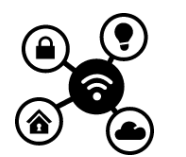

Informatique embarquée et objets connectés

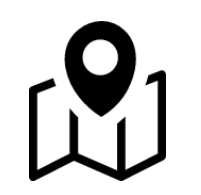

Localisation, cartographie et mobilité

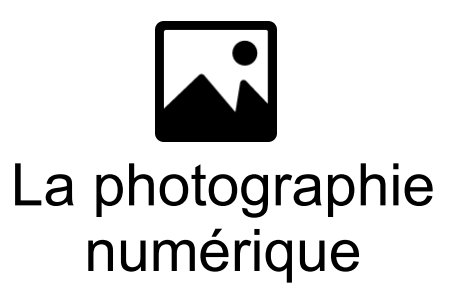

- 1. Analyse du nom
- 2. Pourquoi cette matière ?
- 3. Que va-t-on faire ?

#### 4. Comment va-t-on faire ?

## Comment va-t-on travailler ?

- 1,5 h par semaine
- Alternance :
	- Sur papier / Sur ordinateur
	- Travail guidé / Travail en autonomie
	- Travail individuel / Travail de groupes
	- Présentations orales / Exposés
- Utilisation :
	- Du site [info-mounier.fr](https://info-mounier.fr/)
	- De l'ENT (e-lyco)

## Comment va-t-on travailler ?

- Matériel :
	- 1 porte-vue (60 vues suffisant)
	- Des feuilles A4
	- 1 paire d'écouteurs **filaires**
	- 1 clé USB
	- (1 calculatrice)

### Références

- Gérard Berry, leçon « Pourquoi et comment le monde devient numérique » : [vidéo](https://www.college-de-france.fr/site/gerard-berry/inaugural-lecture-2008-01-17-18h00.htm) et [support](https://www.college-de-france.fr/media/gerard-berry/UPL8829857557070546141_Le__on_inaugurale_G__rard_Berry.pdf)
- Gérard Berry, leçon « Enseigner l'informatique » : [vidéo](https://www.college-de-france.fr/site/gerard-berry/course-2019-02-06-16h00.htm) et [support](https://www.college-de-france.fr/media/gerard-berry/UPL7003896140239979456_2019_02_06_Berry_Cours3_EnseignementInfo.pdf)
- Gérard Berry, livre « L'hyperpuissance de l'informatique », éditions Odile Jacob, 2017.
- C. Declercq, manuel de SNT, collection 3.0, éd. Bordas.
- Les images de la page 17 sont issues de la plateforme [uxwing.com](https://uxwing.com/) et sont sous licence libre.

Pour information, Gérard Berry est un informaticien français de renom, professeur au collège de France, membre de l'Académie des sciences française, médaille d'or du CNRS. Il milite depuis longtemps pour l'introduction de l'informatique à l'école et a coordonné l'écriture des programmes de SNT (et de NSI).